### **I. Numerical method for generic orbitsII. Radial fall evolution**

#### Patxi RITTER

A. Spallicci, S. Cordier, S.Jubertie(Université d'Orléans)

S. Aoudia(Max Planck Institut für Gravitationphysik)

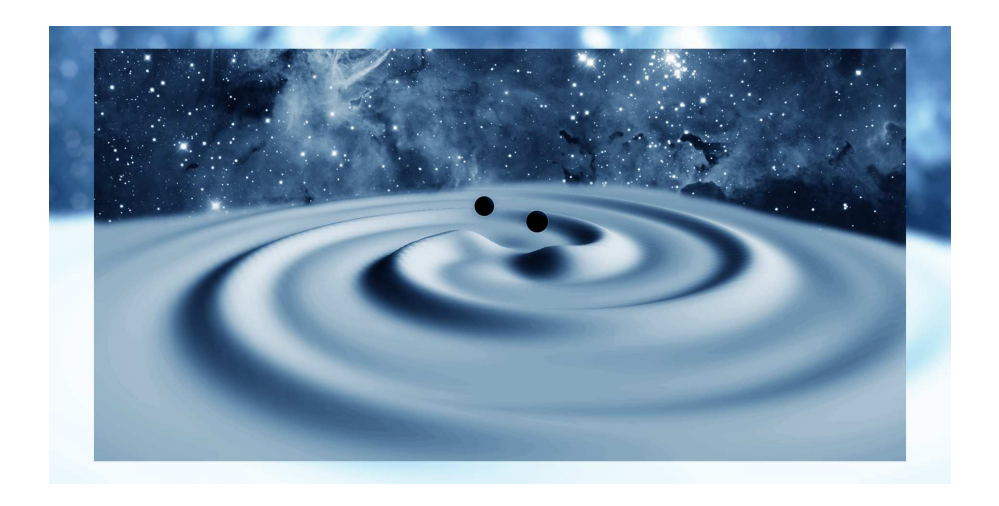

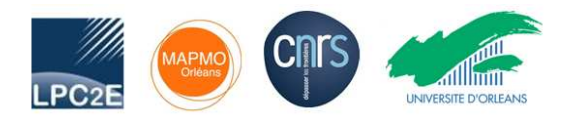

16th CAPRA - <sup>15</sup> july <sup>2013</sup> - University College Dublin

### **Plan**

### **I. Numerical method for generic orbits**

 Solve the Regge-Wheeler-Zerilli wave equation in time domain by usingjump conditions.

### **II. Radial fall evolution**

 Use the code with an osculating method to treat the particular case ofradial infall in RW gauge.

**Conclusions and perspectives**

# **I.Numerical method for generic orbits**

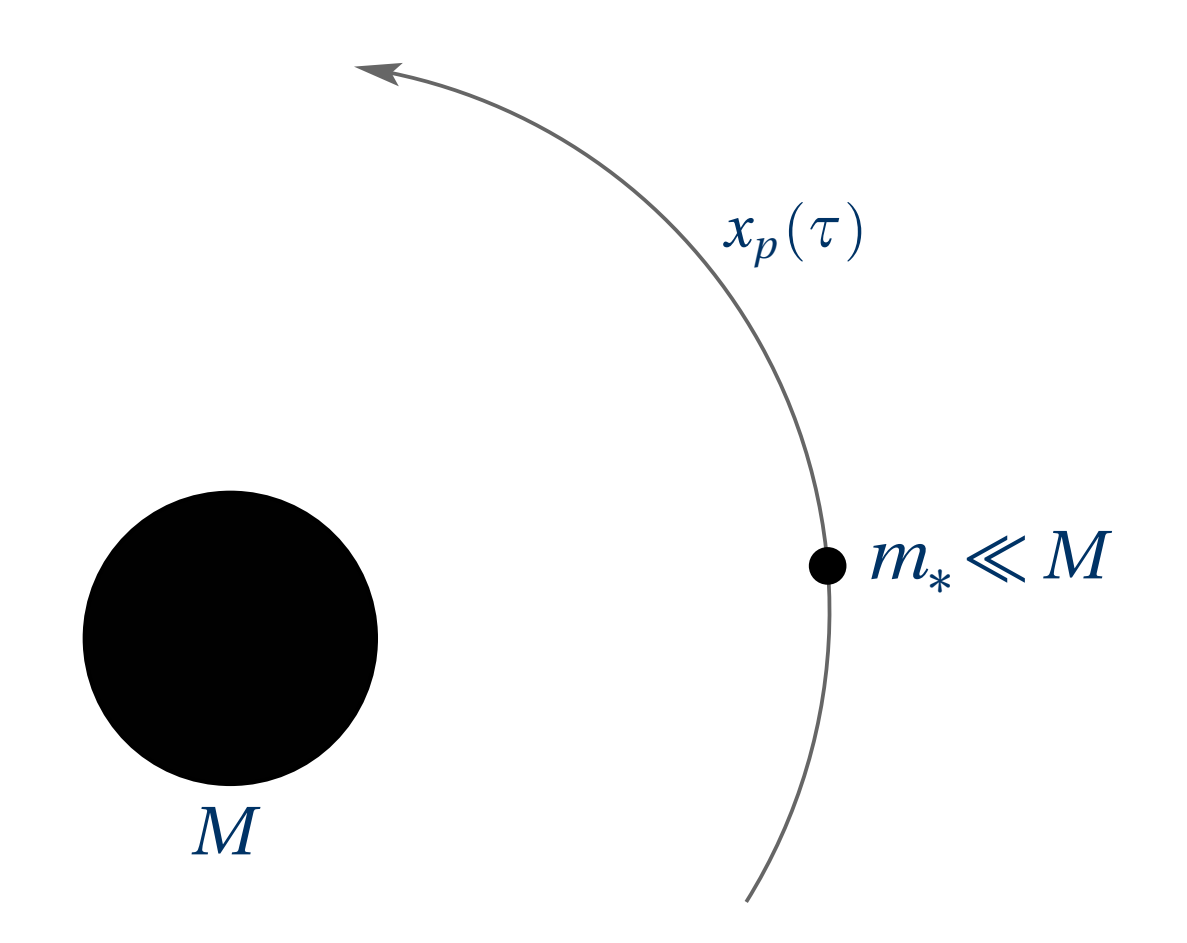

# **RWZ wave equation**

Linear combinations of *<sup>h</sup>*(*i*)*ℓ<sup>m</sup>* lead to <sup>2</sup> gauge invariant scalar fields (*Moncrief*)

$$
\psi_{\text{even}}^{\ell m} = \frac{r}{\lambda + 1} \left[ K^{\ell m}(r, t) + \frac{r - 2M}{\lambda r + 3M} \left( H_2^{\ell m}(t, r) - r \partial_r K^{\ell m}(t, r) \right) \right]
$$

$$
\psi_{\text{odd}}^{\ell m} = \frac{r}{\lambda} \left[ r^2 \partial_r \left( \frac{h_0^{\ell m}(t, r)}{r^2} \right) - \partial_t h_1^{\ell m}(t, r) \right]
$$

The <sup>2</sup> functions satisfy Regge-Wheeler-Zerilli equations

$$
\left[ -\frac{\partial^2}{\partial t^2} + \frac{\partial^2}{\partial r^{*2}} - V(r)_{e/o}^{\ell} \right] \psi_{e/o}^{\ell m}(t, r) = P_{e/o}^{\ell m}(t) \frac{\partial}{\partial r} \delta(r - r_p(t)) + Q_{e/o}^{\ell m}(t) \delta(r - r_p(t))
$$

 $V_{e/o}^{\ell}$ ,  $P_{e/o}^{\ell m}$ ,  $Q_{e/o}^{\ell m}$  are known functions  $r^* = r + 2M \ln (r/2M - 1)$  is the tortoise coordinate *rp* (*<sup>t</sup>* ) particle trajectory  $\lambda = \frac{1}{2}(\ell - 1)(\ell + 2)$ 

Knowing  $\psi_{e/o}^{\ell m}$ , metric reconstruction is still possible :  $h^{(i)} = h^{(i)}\big[\psi, \partial \psi, \partial^2 \psi\big]$ .

## **Jump conditions**

Different ways of jump conditions implementation : *Haas, Barack Sago, Hopper*Evans, Sopuerta Laguna, Field et al., Spallicci Aoudia (11), Ritter et al. (11)..

 $\delta'$  induces a discontinuity at  $r = r_p(t)$ 

$$
\psi(t,r) = \psi^+(t,r) \Theta_1 + \psi^-(t,r) \Theta_2
$$

Jump of the wave function at the location of the particle

$$
\mathbf{v}_p = \psi^+(t, r_p(t)) - \psi^-(t, r_p(t))
$$

where  $\psi^{\pm}(t, r_p(t)) = \lim_{\varepsilon \to 0} \psi(t, r_p \pm \varepsilon)$ 

 $\Theta_1 = \Theta(r - r_p)$ ,  $\Theta_2 = \Theta(r_p - r)$  Heaviside distributions  $\delta = \delta(r - r_p)$ ,  $\delta' = \frac{\partial}{\partial r} \delta(r - r_p)$  Dirac distribution and its spatial derivative

### **Jump conditions**

$$
\llbracket \psi \rrbracket_{r_p} = \frac{P(t)}{f(r_p)^2 - \dot{r}_p^2}
$$

$$
\llbracket \partial_r \psi \rrbracket_{r_p} = \frac{1}{f(r_p)^2 - \dot{r}_p^2} \left[ Q(t) + \left( f(r_p) \frac{df}{dr}(r_p) - \ddot{r}_p \right) \llbracket \psi \rrbracket_{r_p} - 2\dot{r}_p \frac{d}{dt} \llbracket \psi \rrbracket_{r_p} \right]
$$

$$
\llbracket \partial_t \psi \rrbracket_{r_p} = \frac{d}{dt} \llbracket \psi \rrbracket_{r_p} - \dot{r}_p \llbracket \partial_r \psi \rrbracket_{r_p}
$$

 $\overline{\mathbb{I}}$  $\overline{\phantom{a}}$  $\partial_r^{\,n} \partial_t^{\,m} \psi \rrbracket_{r_p} \ldots$ 

where  $\dot{r}_p = \frac{dr_p}{dt}$ ,  $\ddot{r}_p = \frac{d^2r_p}{dt^2}$  and  $f(r_p) = \left(1 - \frac{2M}{r_p}\right)$ 

For generic orbits  $\{t, r_p(t), \theta_p(t), \phi_p(t)\}$ 

$$
P_o^{\ell m}(t) = \frac{8\kappa}{\lambda} r_p \left(\dot{r}_p^2 - f(r_p)^2\right) A^{\ell m \star}
$$
  

$$
Q_o^{\ell m}(t) = -\frac{8\kappa}{\lambda} r_p \dot{r}_p \frac{dA^{\ell m \star}}{dt} - \frac{8\kappa}{\lambda} \left[\frac{r_p}{u^t} \frac{d}{dt} \left(u^t \dot{r}_p\right) + \left(\dot{r}_p^2 - f(r_p)\right)\right] A^{\ell m \star}
$$
  

$$
V_o^{\ell}(r) = 2f(r) \left[ (\lambda + 1) r^{-2} - 3Mr^{-3} \right]
$$

$$
P_{e}^{\ell m}(t) = -8\kappa \frac{r_{p}f(r_{p})\left(\dot{r}_{p}^{2} - f(r_{p})^{2}\right)}{\lambda r_{p} + 3M} Y^{\ell m*}
$$
  
\n
$$
Q_{e}^{\ell m}(t) = 16\kappa \frac{r_{p}\dot{r}_{p}f(r_{p})}{\lambda r_{p} + 3M} \frac{dY^{\ell m*}}{dt} - 16\frac{\kappa}{\lambda}r_{p}f(r_{p})\dot{\theta}_{p}\dot{\phi}_{p}\partial_{\phi}\left(\partial_{\theta} - \cot\theta_{p}\right)Y^{\ell m*} + 8\kappa \frac{r_{p}^{2}f(r_{p})^{2}}{\lambda r_{p} + 3M}\left(\dot{\theta}_{p}^{2} + \sin^{2}\theta_{p}\dot{\phi}_{p}^{2}\right)Y^{\ell m*}
$$
  
\n
$$
-4\kappa\lambda^{-1}r_{p}f(r_{p})\left(\dot{\theta}_{p}^{2} - \sin^{2}\theta_{p}\dot{\phi}_{p}^{2}\right)\left(\partial_{\theta}^{2} - \cot\theta_{p}\partial_{\theta} - \sin^{2}\theta_{p}\partial_{\phi}^{2}\right)Y^{\ell m*}
$$
  
\n
$$
+8\kappa \frac{\dot{r}_{p}^{2}\left[(\lambda + 1)(6r_{p}M + \lambda r_{p}^{2}) + 3M^{2}\right]}{r_{p}(\lambda r_{p} + 3M)^{2}}Y^{\ell m*} - 8\kappa \frac{f(r_{p})^{2}\left[r_{p}^{2}\lambda(\lambda + 1) + 6\lambda r_{p}M + 15M^{2}\right]}{r_{p}(\lambda r_{p} + 3M)^{2}}Y^{\ell m*}
$$
  
\n
$$
V_{e}^{\ell}(r) = 2f(r)\frac{\left[\lambda^{2}(\lambda + 1)r^{3} + 3\lambda^{2}Mr^{2} + 9\lambda M^{2}r + 9M^{3}\right]}{r^{3}(\lambda r + 3M)^{2}}
$$

where 
$$
\kappa = (\pi m_* u^t) / (\lambda + 1)
$$
,  $\lambda = \frac{1}{2} (\ell - 1) (\ell + 2)$ ,  $f(r) = 1 - 2M/r$  and  $A^{\ell m} = \left(\frac{\theta_p}{\sin \theta_p} \partial_\phi - \sin \theta_p \dot{\phi}_p \partial_\theta\right) Y^{\ell m}_{-p.8/28}$ 

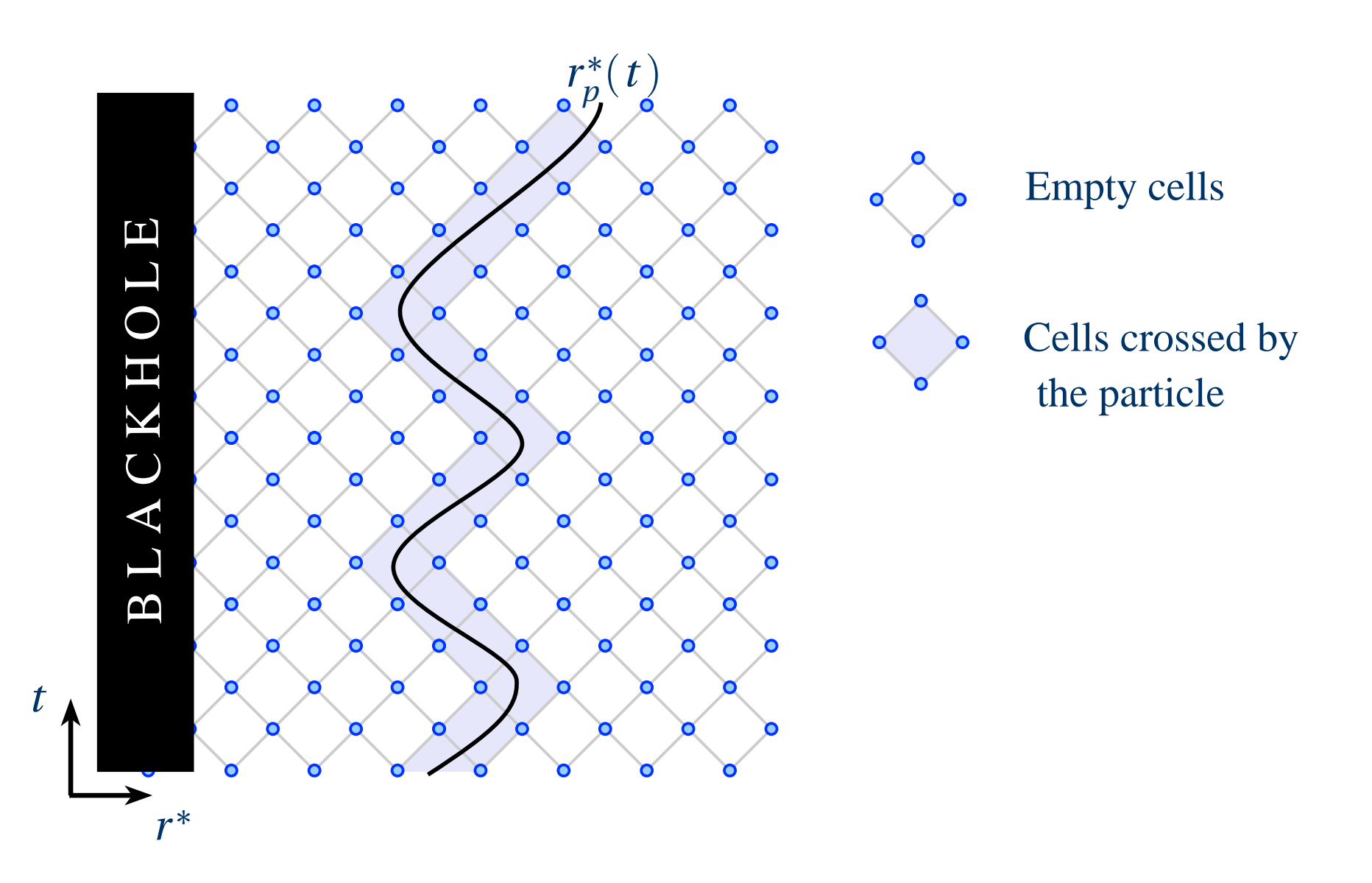

**Empty cells :**

2nd order classical finite difference scheme (*Lousto Price, Martel Poisson*)

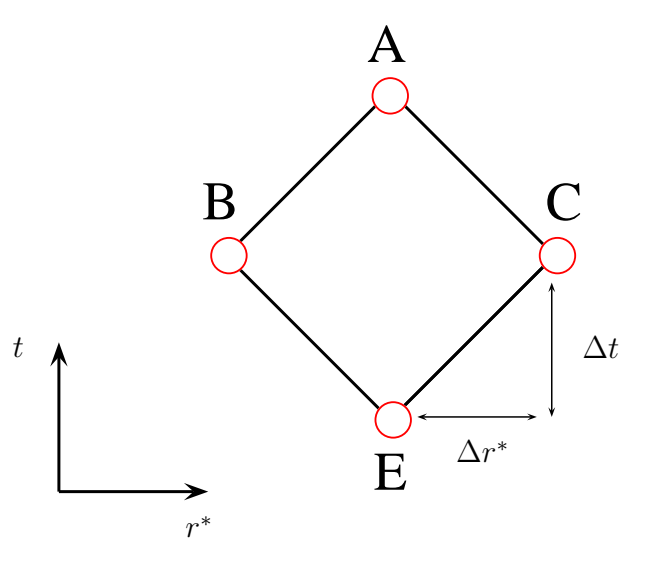

$$
\psi^{\ell m}_A=-\psi^{\ell m}_E+\Big(\psi^{\ell m}_B+\psi^{\ell m}_C\Big)\Big(1-\frac{\Delta r^{*2}}{2}V^{\ell}(r)\Big)+O(\Delta r^{*4})
$$

typically*∆r*∗ =*∆t*

### **Cells crossed by the world line :**

2nd order modified finite difference scheme

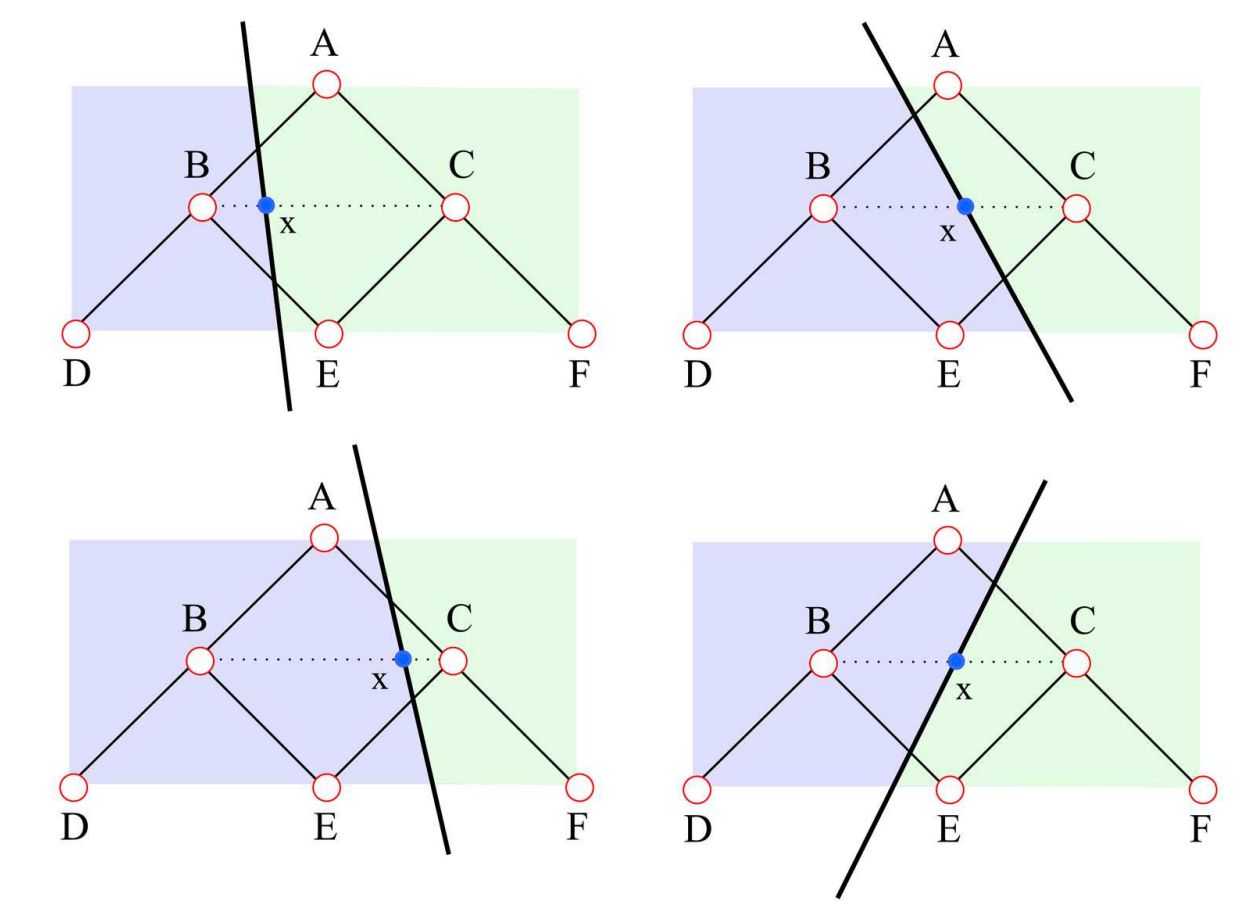

*ψℓ m A*= $= \sum_{(x,y)\in\mathcal{X}}$ *n*∈{*B*,*C* ,*D*,*<sup>E</sup>* ,*<sup>F</sup>* } *αnψℓ m n* $\, +$  $+\sum$ *p*+*q<*3*β<sup>p</sup> <sup>q</sup> ∂p t ∂q r* ∗ *ψ* $\ell m$   $\rrbracket_{\mathsf{x}}$  $\, + \,$ *O* $\Big($ *∆r*∗ 3 $\mathbf{^{(3)}}$ 

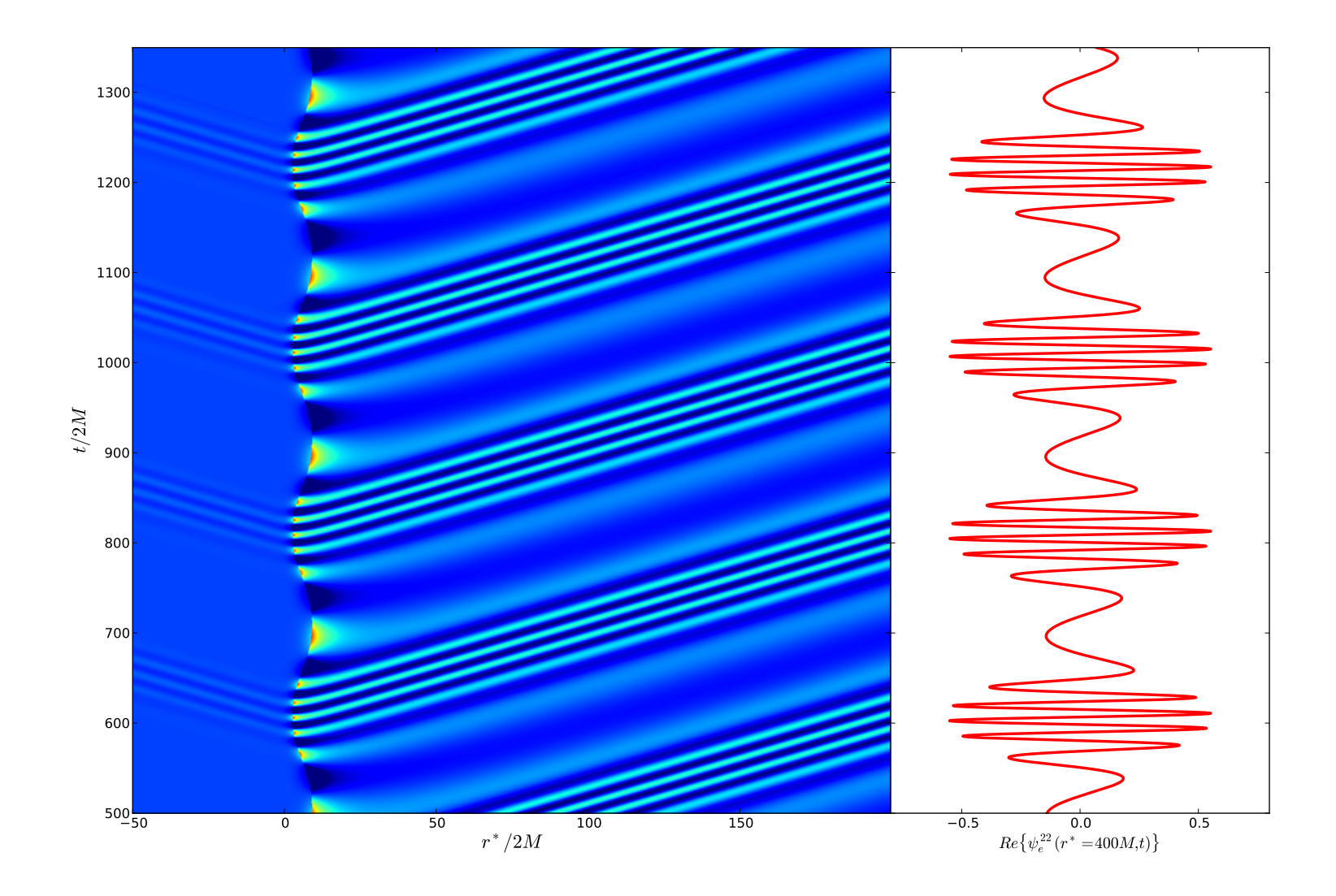

Example : elliptic orbit  $(e = 0.5)$  for the quadrupolar mode  $(\ell, m) = (2, 2)$ 

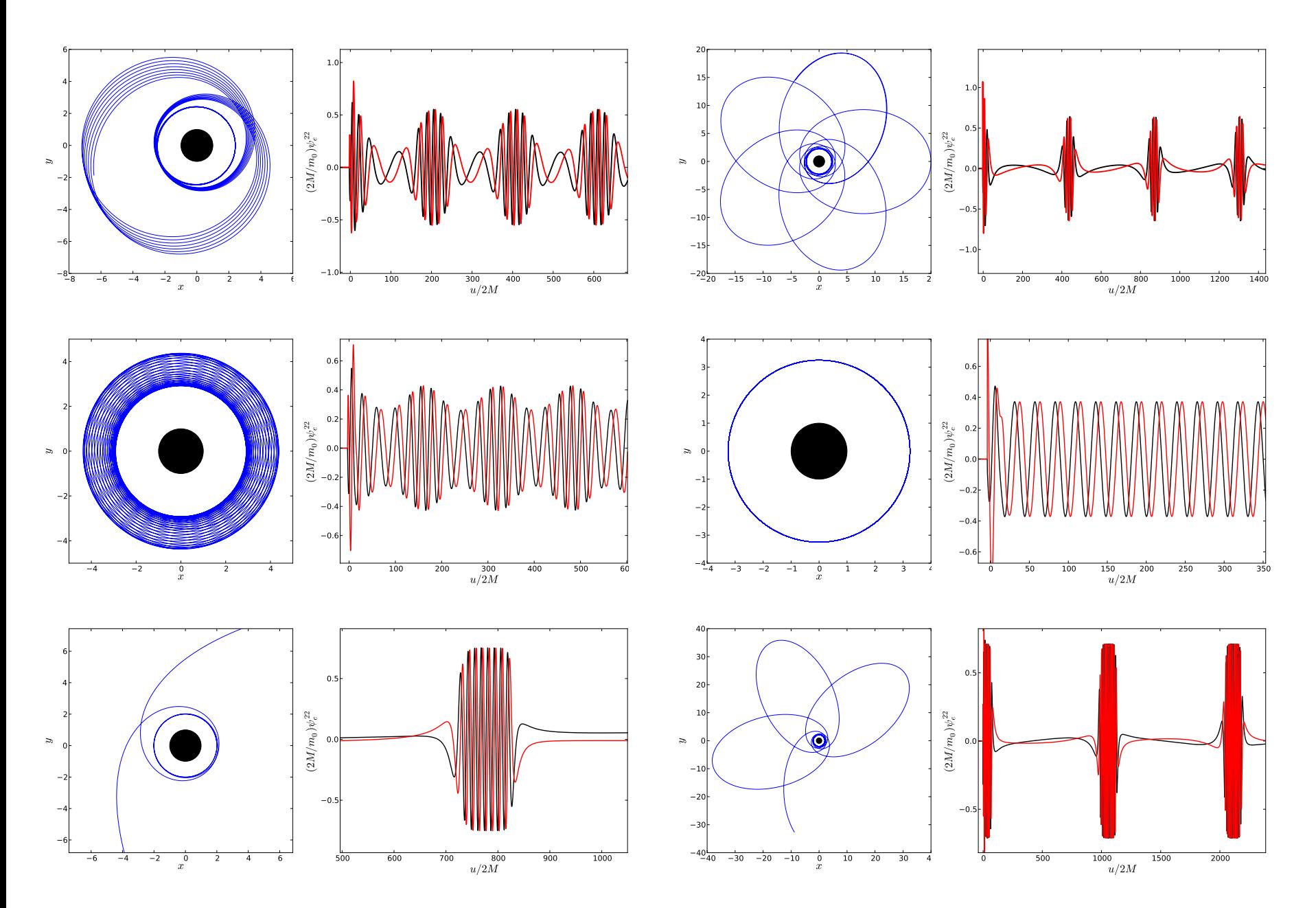

# **Code validation**

- p. 2nd order convergence in time
- $\overline{\phantom{a}}$ Less than 2nd order convergence in space on the trajectory  $(\delta')$
- $\overline{\phantom{a}}$ Averaged flux of energy and angular momentum at infinity :

$$
\frac{dE}{dt} = \frac{1}{64\pi} \sum_{\ell \ge 2,m} \frac{(\ell+2)!}{(\ell-2)!} \left[ \left| \frac{d\psi_e^{\ell m}}{dt} \right|^2 + \left| \frac{d\psi_o^{\ell m}}{dt} \right|^2 \right]
$$

$$
\frac{dL}{dt} = \frac{im}{64\pi} \sum_{\ell \ge 2,m} \frac{(\ell+2)!}{(\ell-2)!} \left[ \psi_e^{\ell m \star} \frac{d\psi_e^{\ell m}}{dt} + \psi_o^{\ell m \star} \frac{d\psi_o^{\ell m}}{dt} \right]
$$

Good agreemen<sup>t</sup> with previous literature (0.001%<err<1%) *Poisson, Martel, Barack Lousto, Sopuerta Laguna, Cutler et al., Hopper Evans*

# **II.Radial fall evolution**

How to compute the self-force in RW gauge ?

No self-force regularisation procedure in RW gauge for circular or elliptic $\overline{\mathrm{orbits}}$  (not yet) ( $h^{\ell m}_{\alpha\beta}$  $_{\alpha\beta}^{\ell m} \notin {\mathscr C}^0$  $^{\sf o})$ 

#### but

mode-sum applicable to <sup>a</sup> purely radial orbit in RW gauge (*Barack Ori*) i.e

$$
F_{\text{self}}^{\alpha(\text{RW})} = \sum_{\ell=0}^{\infty} \left[ F_{\text{ret}}^{\alpha\ell(\text{RW})} - A^{\alpha} L - B^{\alpha} - C^{\alpha} L^{-1} \right] - D^{\alpha}
$$

with*L*=*ℓ*+1/2 and*Aα*, *Bα*, *Cα* and*Dα* are regularisation parameters

$$
F^{\alpha}[h^{\text{ret}}_{\alpha\beta}] = -\frac{1}{2} \Big( g^{\alpha\beta} + u^{\alpha} u^{\beta} \Big) \Big( 2 \nabla_{\mu} h^{\text{ret}}_{\beta \nu} - \nabla_{\beta} h^{\text{ret}}_{\mu \nu} \Big) u^{\mu} u^{\nu} = \sum_{\ell} F^{\alpha \ell}_{\text{ret}}
$$

[Also*ζ*-regularisation was used in radial fall (*Lousto, Spallicci Aoudia*)]

### **Radial fall case**

$$
\blacksquare \text{ Trajectory : } \frac{d^2r_p}{dt^2} = \frac{1}{2}f(r_p)f'(r_p)\left[1 - \frac{3\dot{r}_p^2}{f(r_p)^2}\right], \quad \theta_p = 0
$$

 $\blacksquare$  Only even perturbations  $\psi^{\ell} \equiv \psi_{e}^{\ell m}$ =0e

$$
\blacksquare \quad h_{\alpha\beta}^{\text{ret\ell}} = \begin{pmatrix} fH_2^{\ell} & H_1^{\ell} \\ H_1^{\ell} & f^{-1}H_2^{\ell} \end{pmatrix} Y^{\ell 0} \quad \in \quad \mathscr{C}^0 \text{ on the world line}
$$

$$
H_1^{\ell}(t,r) = k_0 \partial_t \psi^{\ell} + k_1 \partial_{r} \psi^{\ell} + k_2 \delta' + k_3 \delta
$$

$$
H_2^{\ell}(t,r) = k_4 \psi^{\ell} + k_5 \partial_r \psi^{\ell} + k_6 \partial_r^2 \psi^{\ell} + k_7 \delta' + k_8 \delta
$$

### **Radial fall case**

$$
\blacksquare \quad F^{\alpha}[h_{\alpha\beta}^{\text{ret}}] = -\frac{1}{2} \left( g^{\alpha\beta} + u^{\alpha} u^{\beta} \right) \left( 2 \nabla_{\mu} h_{\beta \nu}^{\text{ret}} - \nabla_{\beta} h_{\mu \nu}^{\text{ret}} \right) u^{\mu} u^{\nu} = \sum_{\ell} F_{\text{ret}}^{\alpha\ell}
$$

$$
F_{\text{ret}}^{\alpha\ell} = -\frac{1}{2} \left[ f_0^{\alpha} \left( \frac{\partial H_2^{\ell}}{\partial t} - \frac{df}{dr} H_1^{\ell} \right) + f_1^{\alpha} \left( \frac{\partial H_1^{\ell}}{\partial t} - \frac{df}{dr} H_2^{\ell} \right) + f_2^{\alpha} \frac{\partial H_2^{\ell}}{\partial r} + f_3^{\alpha} \frac{\partial H_1^{\ell}}{\partial r} \right] Y^{\ell 0}
$$

where the*f αr*<sup>*i*</sup> are functions of  $r_p$  and  $\dot{r}_p$ 

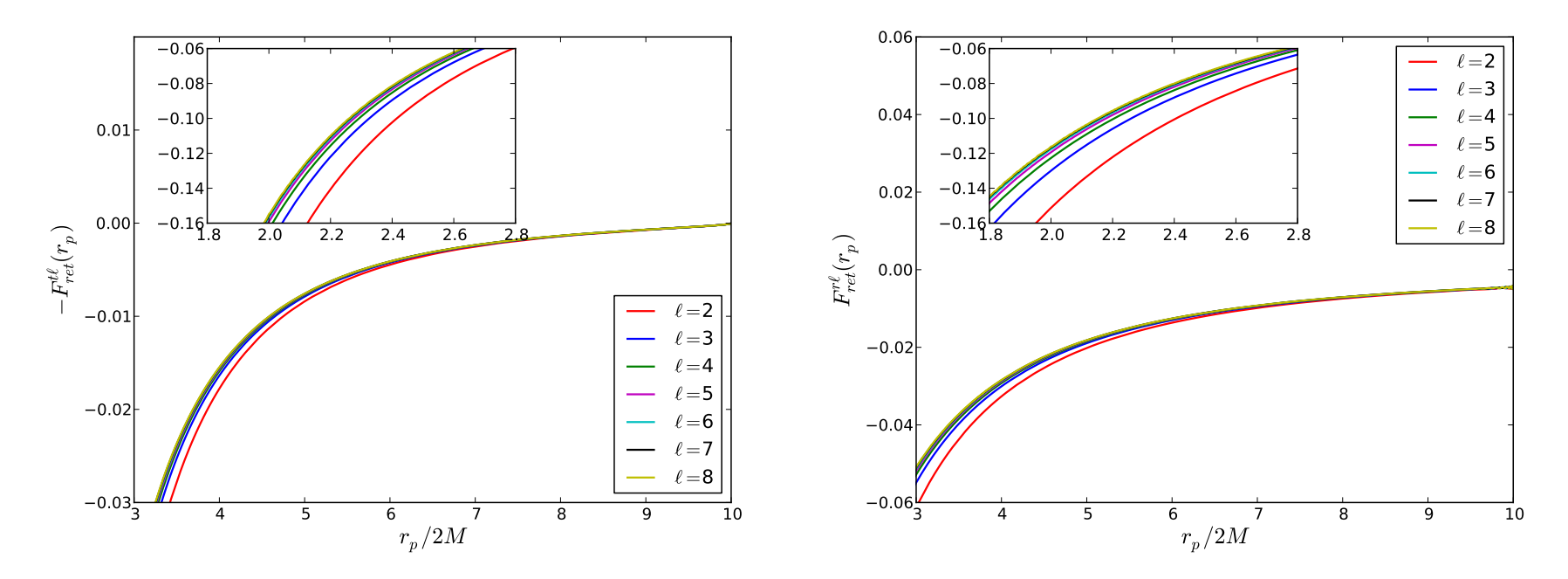

Consistent with *Barack Lousto*. – p. <sup>18</sup>/<sup>28</sup>

### **Radial fall case**

$$
\blacksquare \quad F^{\alpha}[h^{\text{ret}}_{\alpha\beta}] = -\frac{1}{2} \left( g^{\alpha\beta} + u^{\alpha} u^{\beta} \right) \left( 2 \nabla_{\mu} h^{\text{ret}}_{\beta \nu} - \nabla_{\beta} h^{\text{ret}}_{\mu \nu} \right) u^{\mu} u^{\nu} = \sum_{\ell} F^{\alpha \ell}_{\text{ret}}
$$

$$
F_{\text{ret}}^{\alpha\ell} = -\frac{1}{2} \left[ f_0^{\alpha} \left( \frac{\partial H_2^{\ell}}{\partial t} - \frac{df}{dr} H_1^{\ell} \right) + f_1^{\alpha} \left( \frac{\partial H_1^{\ell}}{\partial t} - \frac{df}{dr} H_2^{\ell} \right) + f_2^{\alpha} \frac{\partial H_2^{\ell}}{\partial r} + f_3^{\alpha} \frac{\partial H_1^{\ell}}{\partial r} \right] Y^{\ell 0}
$$

**Regularisation parameters given by**  $F_{\text{ret}}^{\alpha\ell\rightarrow\infty}$  **at the coincidence limit**  $r=r_p(t)$ 

$$
A^{r} = \pm \frac{E}{r_{p}^{2}} \quad A^{t} = \pm \frac{\dot{r}_{p}}{f(r_{p})r_{p}^{2}} \quad B^{r} = -\frac{E^{2}}{2r_{p}^{2}} \quad B^{t} = -\frac{E\dot{r}_{p}}{2f(r_{p})r_{p}^{2}}
$$

$$
C^{\alpha} = D^{\alpha} = 0
$$

Same expressions as computed in harmonic gauge; consistent with *Barack Ori*.

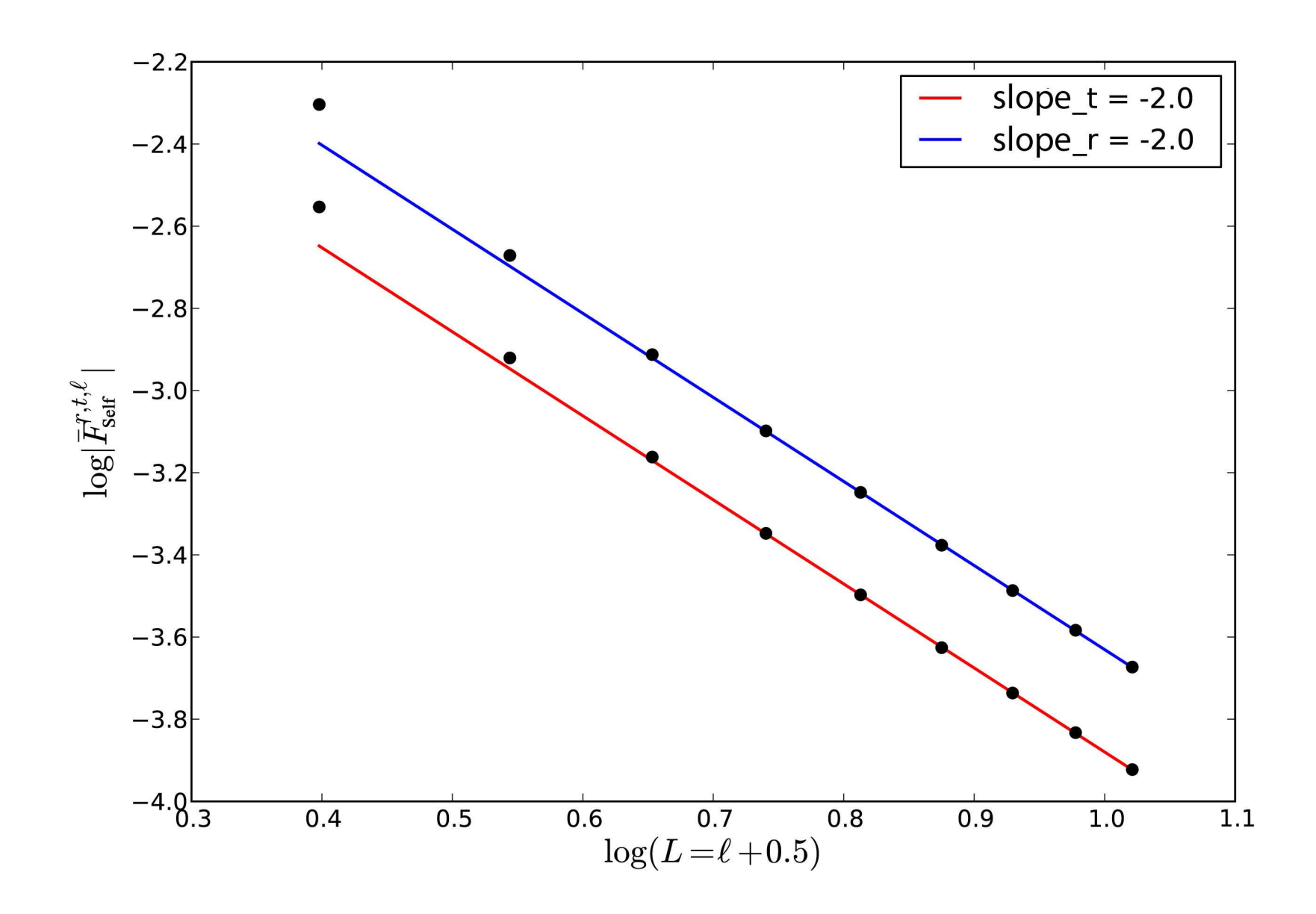

$$
\frac{d^2 x_p^\alpha}{d\tau^2} + \Gamma^\alpha_{\beta\gamma}\frac{d\, x_p^\beta}{d\,\tau}\frac{d\, x_p^\gamma}{d\,\tau} = F^{\alpha}_{\rm Self}
$$

perturbed motion

$$
\ddot{r}_p = \frac{1}{2} f(r_p) f'(r_p) \left[ 1 - \frac{3 \dot{r}_p^2}{f(r_p)^2} \right] + \Lambda_{\text{Self}}(r_p, \dot{r}_p)
$$

 $\textbf{p}$  **ragmatic approach** :  $r_p=R+\Delta r$ 

$$
\Delta r = \underbrace{\Lambda_0(R,\dot{R})\Delta r + \Lambda_1(R,\dot{R})\Delta r}_{+ \text{Aself}}(R,\dot{R})
$$

background geodesic deviation

where

$$
\Lambda_{\rm Self}(R,\dot{R}) = \sum_{\ell} \frac{f(R)^2}{E^2} \Big[ F_{\rm Self}^{r\ell} - \dot{R} F_{\rm Self}^{t\ell} \Big]
$$

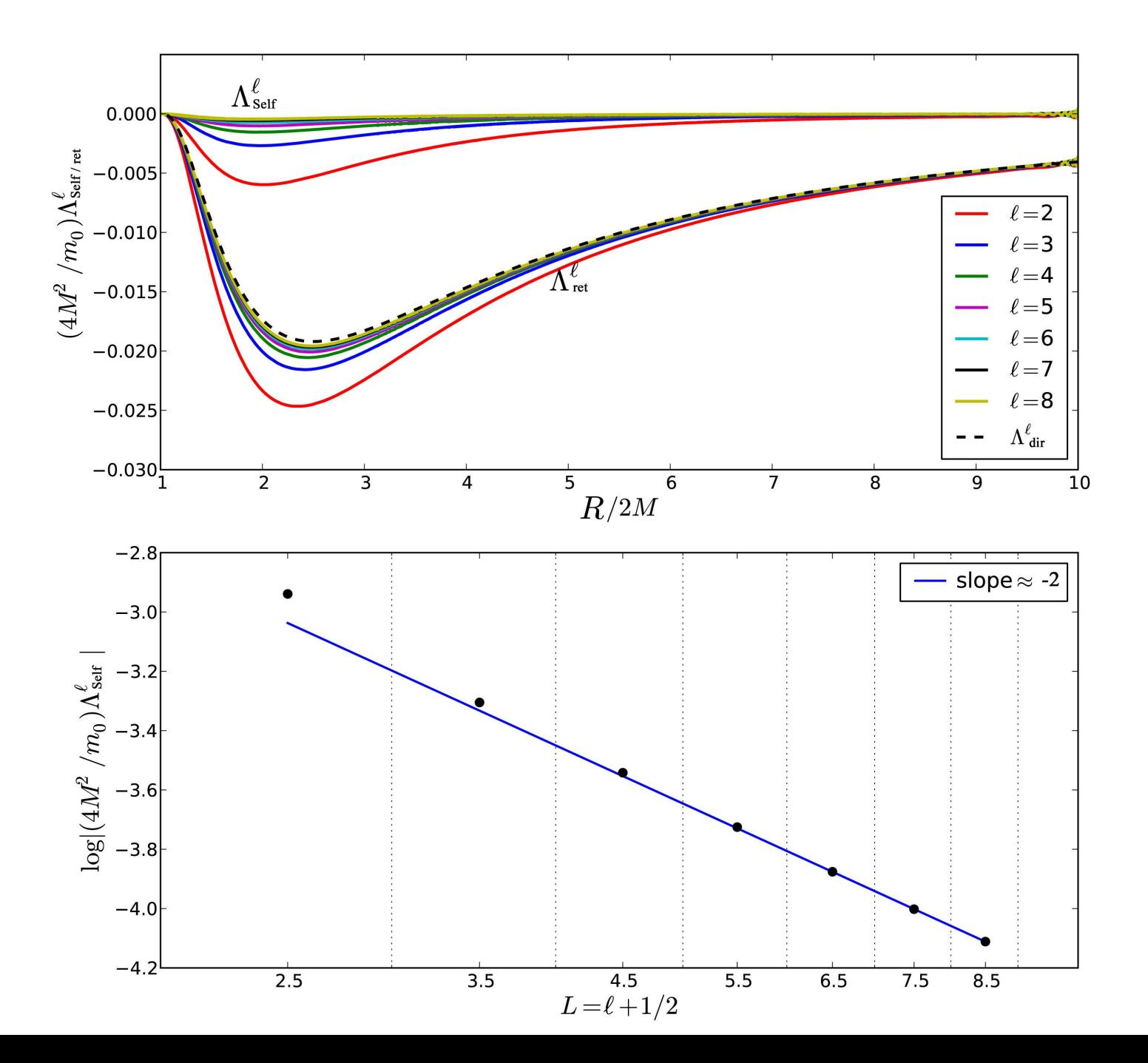

– p. <sup>22</sup>/28

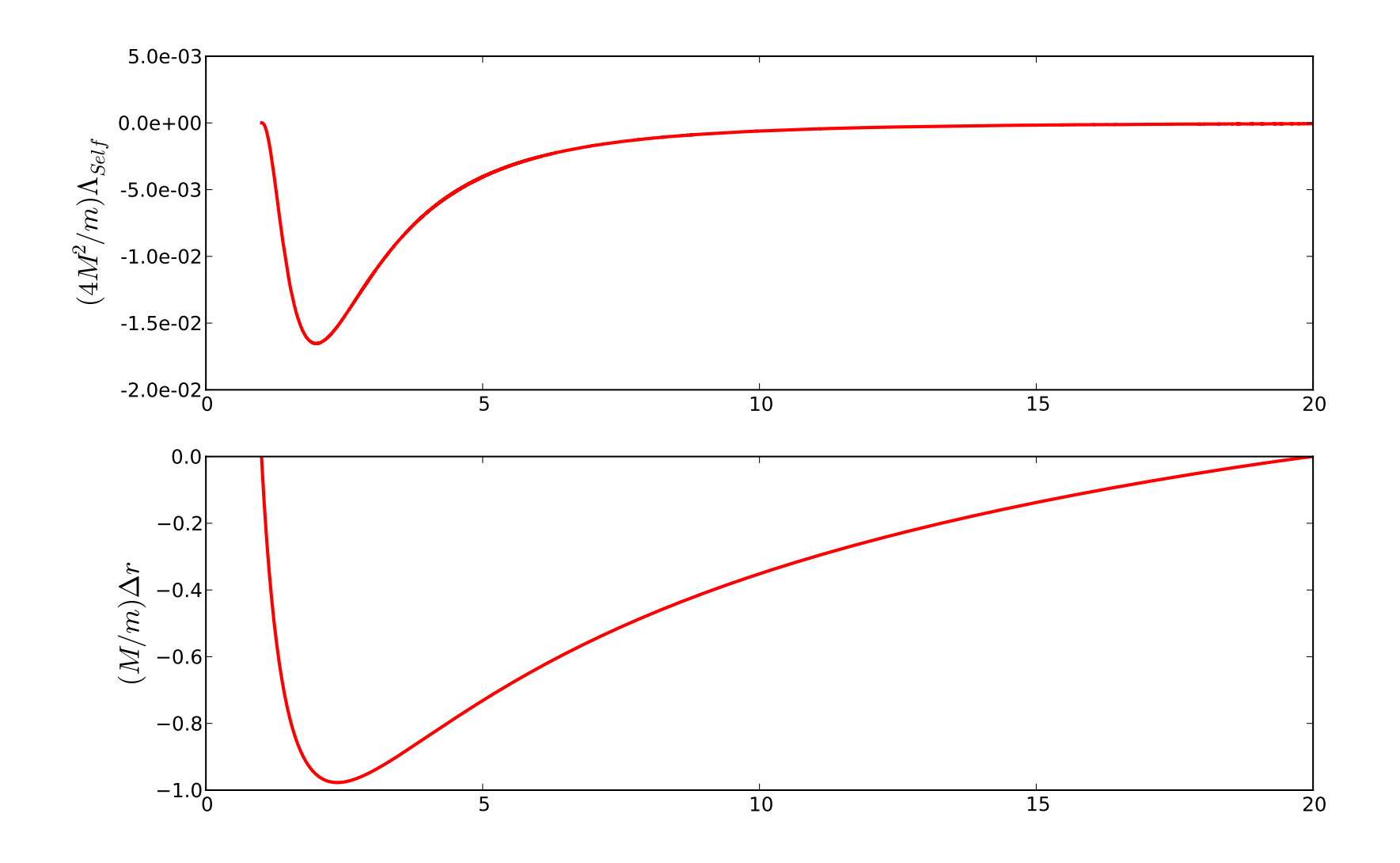

 $\Delta r$  < 0 ∀ *R* → positive work of the SF,  $(m_* dE/d\tau = -F_t > 0)$ <br>Consistent with *Raxack Lousto* 2002 but As seend A  $r \neq$  with Le Consistent with *Barack Lousto* 2002 but  $\Lambda_{\text{Self}}$  and  $\Delta r \neq$  with *Lousto* 2000 – p. 23/28

$$
\ddot{r}_p = \frac{1}{2} f(r_p) f'(r_p) \left[ 1 - \frac{3 \dot{r}_p^2}{f(r_p)^2} \right] + \Lambda_{\text{Self}}(r_p, \dot{r}_p)
$$

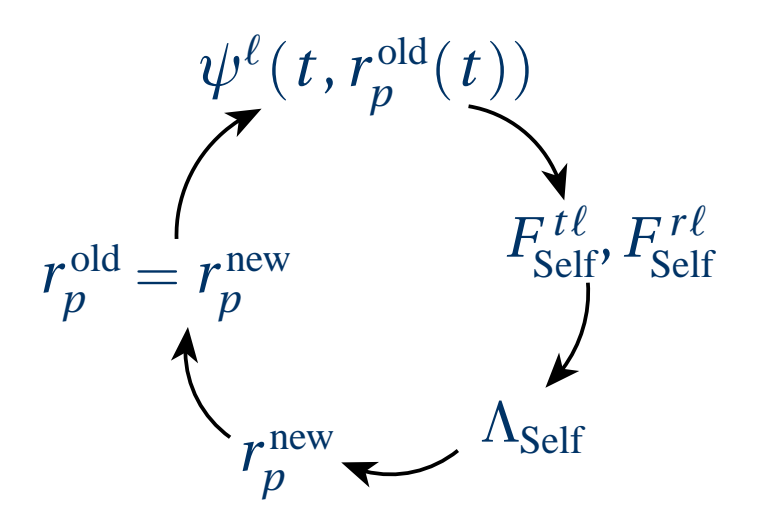

But regularisation parameters*Aα* → **osculating orbit approach**. , *Bα* and*Cα* must be computed on <sup>a</sup> geodesic

phase space

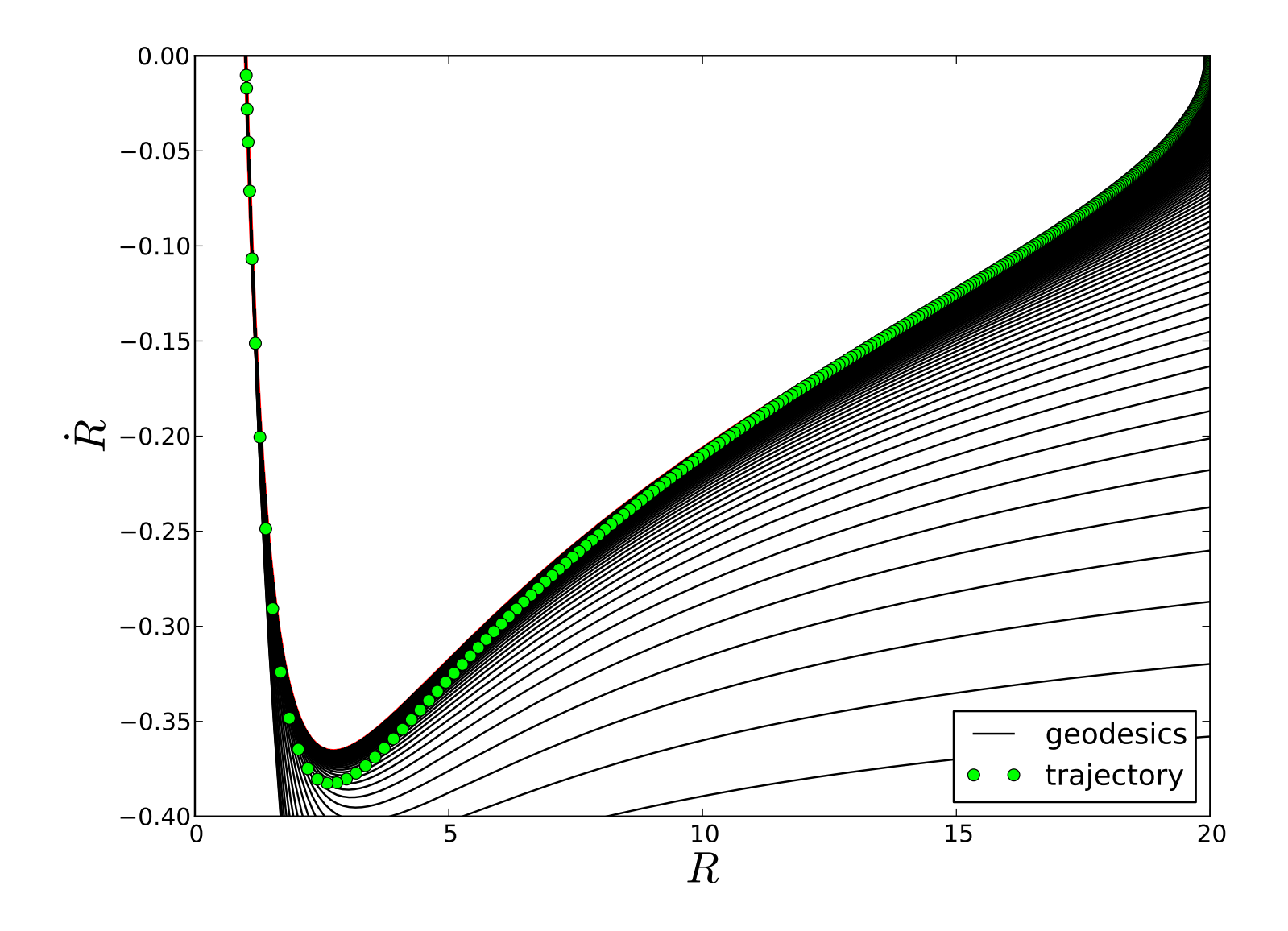

### Pragmatic vs osculating approach

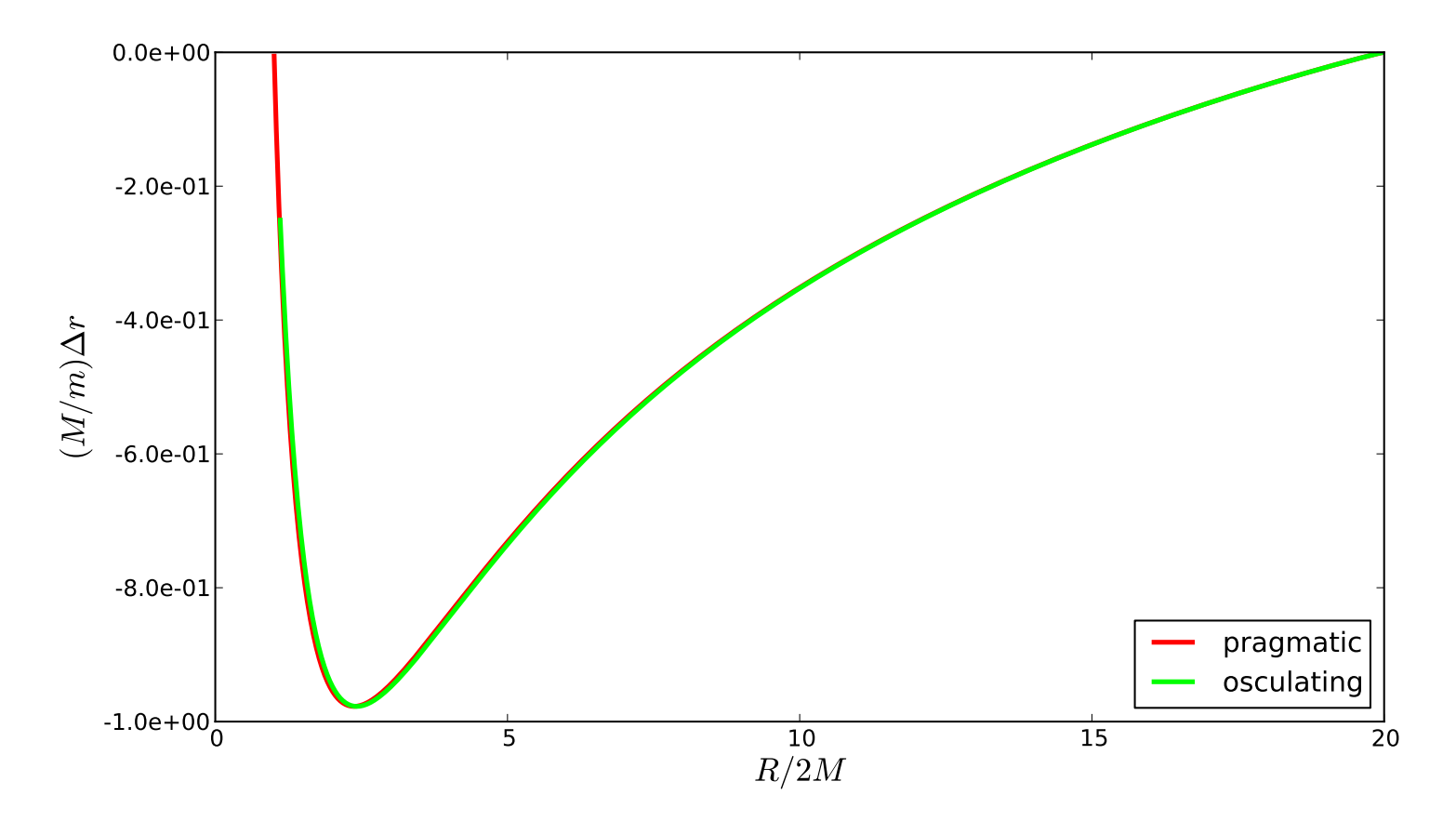

As expected almost no difference between pragmatic and osculating (maybefor large*R*0).

 Pragmatic approach good enough to ge<sup>t</sup> the perturbed motion. Good training for more complex orbits in different gauges.

### **Conclusions**

 Satisfactory method based on jump conditions applied for radial fall(*Aoudia Spallicci, Ritter et al.*) and generic orbits (submitted) in goodagreemen<sup>t</sup> with existing literature.

Osculating-iterative scheme applied to radial infall.

### **Perspectives**

 For generic orbits, without self-force, we could explore the effect of <sup>a</sup>third body.

For radial infall, we are still in the phase of evaluation of the results(sensibility to parameters, *<sup>R</sup>*0, *<sup>m</sup>*/*<sup>M</sup>* , perturbed wave forms, quantify SF errors..)

Numerical investigations, space-time compactification..

Thank you!